### **INFORMÁTICA MUSICAL EN EL CONSERVATORIO: EXPECTATIVAS DE UN COMIENZO**

Fernando Bautista Vizcaíno. Departamento de cuerda.

Hablar de tecnología y de enseñanza institucional de la música puede parecer antinómico, de hecho según el trabajo de INOSE-PIERCE (1985) existen fuerzas contradictorias en el arte que por un lado priman la tradición clásica y la rebelión frente a lo científico y tecnológico y por otro lado comienza un movimiento de artistas que:

> "...han descubierto que cualquiera que comprenda la tecnología lo suficientemente bien para utilizarla con facilidad y eficacia tiene a su disposición un instrumento de potencialidades revolucionarias." (p.150)

Evidentemente nosotros estamos en este bando.

# **INTRODUCCIÓN**

Fruto de la aplicación de la Reforma en las enseñanzas musicales, han hecho aparición las asignaturas optativas dentro de los conservatorios de grado medio y en el caso de la Comunidad Autónoma de Canarias, el currículo de las Enseñanzas de Música de los grados elemental y medio, en su artículo 12 proponía la asignatura de "Introducción a la informática musical" como «optativa de oferta obligatoria por parte de los centros» e instalada en el segundo ciclo de Grado Medio. En Canarias, con un año de retraso en la implantación de la Logse, el curso 98-99 ha sido el momento de aplicar esta parte del decreto.

Nos planteamos el curso piloto de esta asignatura como una visión básica pero suficiente de la materia que hoy en día se puede trabajar con ordenadores personales dentro del lenguaje MIDI (Musical Interface Digital Instrument), e intentando que los alumnos no sólo obtuvieran dicha información sino que integraran la herramienta en sus hábitos de trabajo.

Pensando que los destinatarios eran alumnos que por lo general llevaban 7 años en el centro y tenían ya un cierto dominio instrumental nos interesaba también que la asignatura conectara con sus intereses personales y que pudieran conjuntar la interpretación instrumental con la informática musical.

Con todo ello en mente, escogimos cuatro programas representativos de otras tantas posibilidades del MIDI respecto a campos musicales: edición de partituras, pedagogía, asistencia a la creación y secuenciación, y nos

dispusimos al trabajo esperando que los alumnos, una vez aplicados sus conocimientos informáticos, pudieran mejorar la calidad de sus tareas musicales habituales e integrar nuevas posibilitadas gracias al uso adecuado de la tecnología.

Nos movíamos en un aula de 10 puestos informáticos equipados de forma irregular: algunos ordenadores nuevos y la mayoría anticuados, y no todos con los imprescindibles teclados controladores, módulos sintetizadores y minicolumnas autoamplificadas, pero nos apañamos (como casi siempre). Una gran ventaja es que el puesto del profesor contaba con un cañón videoproyector, con lo que los alumnos (dos turnos con unos 20 alumnos en total) podían seguir las explicaciones "a lo grande".

Respecto a la filosofía de la enseñanza-aprendizaje que utilizamos está perfectamente descrita por Bossuet (1985) que hace una enumeración interesante de las características de la enseñanza informática respecto al usuario:

\*La informática permite impartir una enseñanza individual o individualizada.

\*La comp. permite mejorar la comunicación y por tanto, la calidad o cantidad de aprendizaje.

\*El alumno progresa de acuerdo con su propio ritmo.

\*El alumno es autónomo.

\*La actividad está centrada en el alumno-a en lugar de en el docente.

\*Pedagogía de objetivos individuales y colectivos.

\*Autosocioconstrucción del saber y la destreza.

\*Intercambio de experiencias en el seno de una estructura horizontal.

La distribución aproximada del tiempo dentro de la clase de hora y media de duración semanal era como sigue:

\* Primeros 20-30 minutos de clase: Exposición de materia nueva por parte del profesor, bien de la forma tradicional (receptiva), bien haciendo que el alumno descubra los nuevos contenidos explorando en el medio informático.

\* La hora restante aproximada, el alumno aplicaba lo expuesto en el inicio de la clase, realizando ejercicios o tareas prácticas.

A continuación examinamos algunas características de los programas trabajados y las peculiaridades de las tareas propuestas realizadas de manera tradicional y con ayuda de la tecnología.

# **EDICIÓN DE PARTITURAS**

Hemos comenzado por la introducción de partituras en el ordenador porque la mecánica inicial (escribir con el ratón) y el interface (un pentagrama en pantalla) son quizás los más semejantes a la técnica tradicional. Para ello hemos escogido un programa de edición de partituras de gran flexibilidad (Finale de Coda) al que pudiéramos exigir en un futuro más posibilidades de las que utilizaríamos durante el curso.

Como actividad es interesante pues permite a los alumnos reescribir viejas partituras (fotocopias de fotocopias), escribir partes desde partituras generales, hacer arreglos de partituras existentes o simplemente oírlas para un mejor estudio.

Respecto a la edición de partituras vía ordenador, las ventajas respecto a la realización tradicional son a nuestro entender abrumadoras:

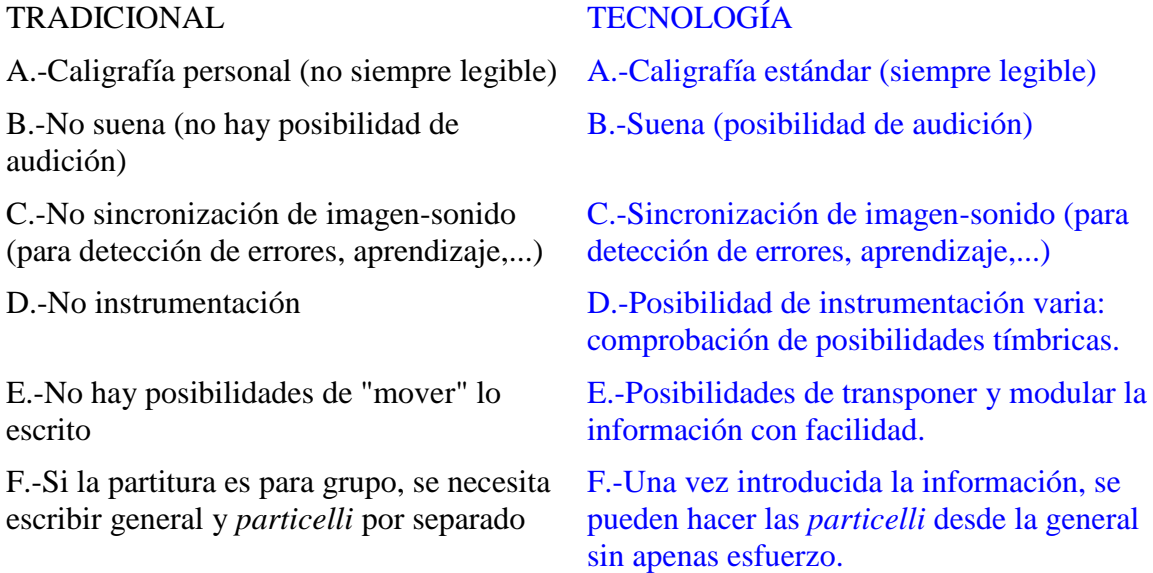

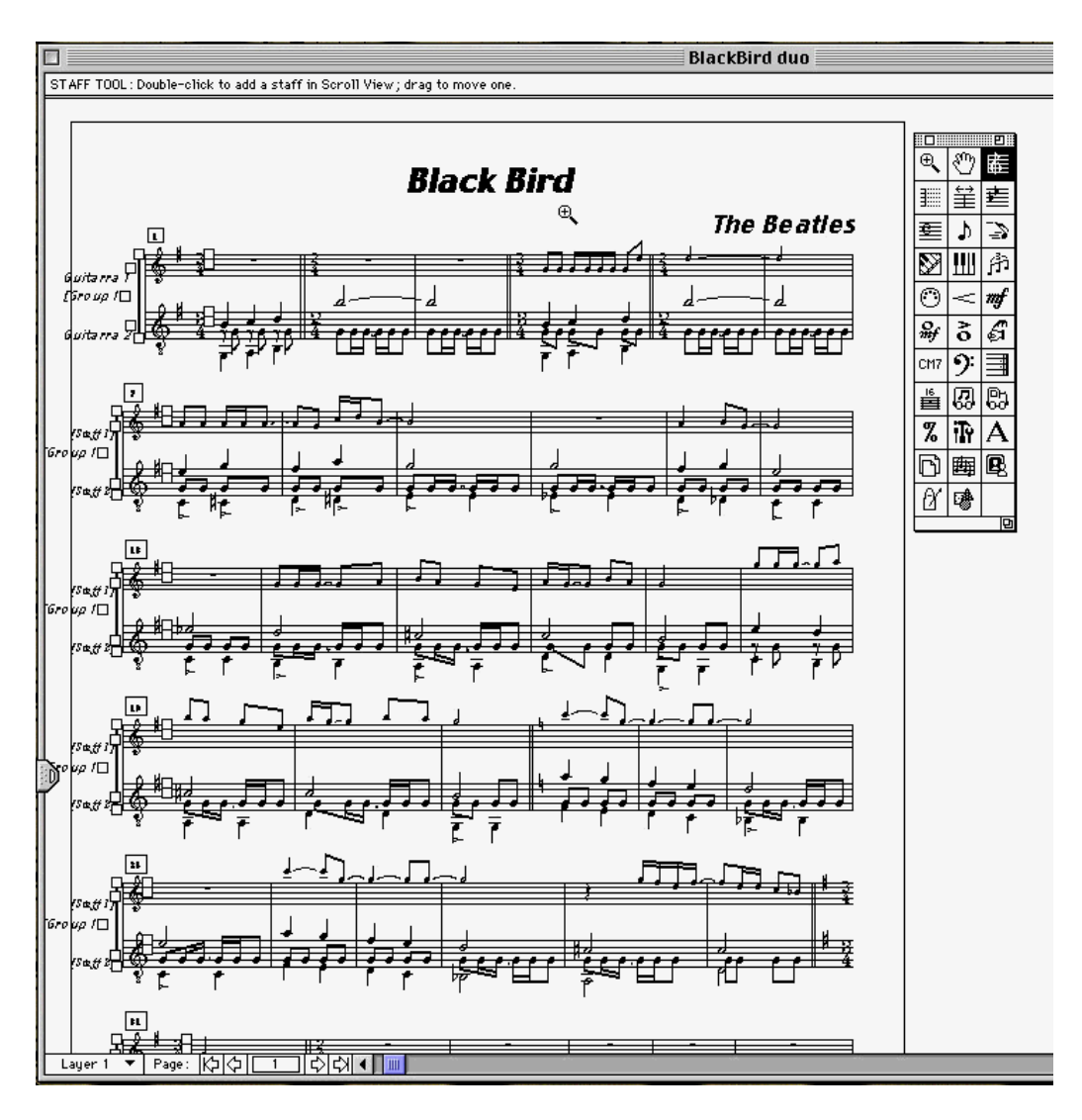

Pantalla de Finale

Es más, después de conocer y manejar la herramienta (el ordenador como máquina de escribir música), muchos alumnos se plantean nuevas posibilidades antes no pensadas respecto a sus propios intereses.

## **ENTRENAMIENTO AUDITIVO**

Seguidamente, para cerrar la programación del segundo cuatrimestre y muy en la línea de la formación continua, hemos abordado un programa de entrenamiento auditivo que permitirá a los alumnos seguirse formando como músicos de manera autónoma (pensemos que justo en el curso en el que abordan la informática musical dejan de tener la asignatura de lenguaje musical). Después de 6 cursos del antiguo solfeo, el alumno puede comprobar por si mismo sus lagunas musicales con los cinco tipos de ejercicios propuestos por el HEARMASTER (de Emagic) e intentar mejorar sus aptitudes en el reconocimiento interválico, de acordes, de escalas, de líneas melódicas y de ritmos.

Como en el programa anterior las diferencias de la autoformación con los medios tradicionales y con la tecnología son abismales:

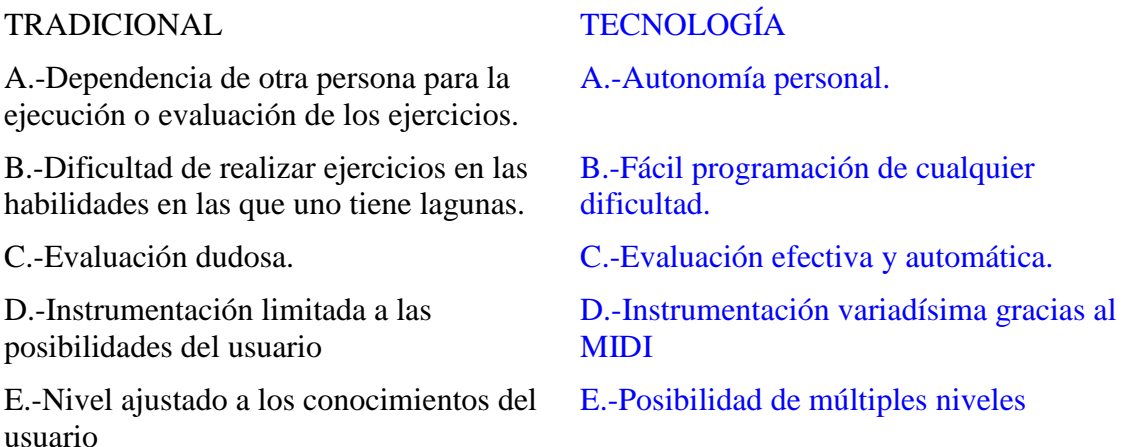

Aunque este es un programa de corte conductista, el típico de EAO, pensamos que es una gran herramienta para el músico interesado en incrementar al máximo sus aptitudes auditivas, pues éstas son unas habilidades que se dejan fragmentar (ritmo, acordes, melodías,...) y trabajar repetitivamente por separado hasta que el protagonista del aprendizaje consigue un dominio suficiente en cada parcela, o de la parcela de su interés. Como dice Martí (1992), este tipo de aplicaciones son fáciles de usar, aprovecha las características básicas del ordenador, la interactividad y persigue una enseñanza individualizada: el alumno va desarrollando los ejercicios a su ritmo. Como todos los programas de este estilo tiene la desventaja de que el alumno recibe la evaluación de su respuesta pero sin saber en qué ha fallado, por lo que falta la información cualitativa sobre los errores, y esto puede descorazonar a más de un usuario. Aún así la acogida de los alumnos fue muy buena.

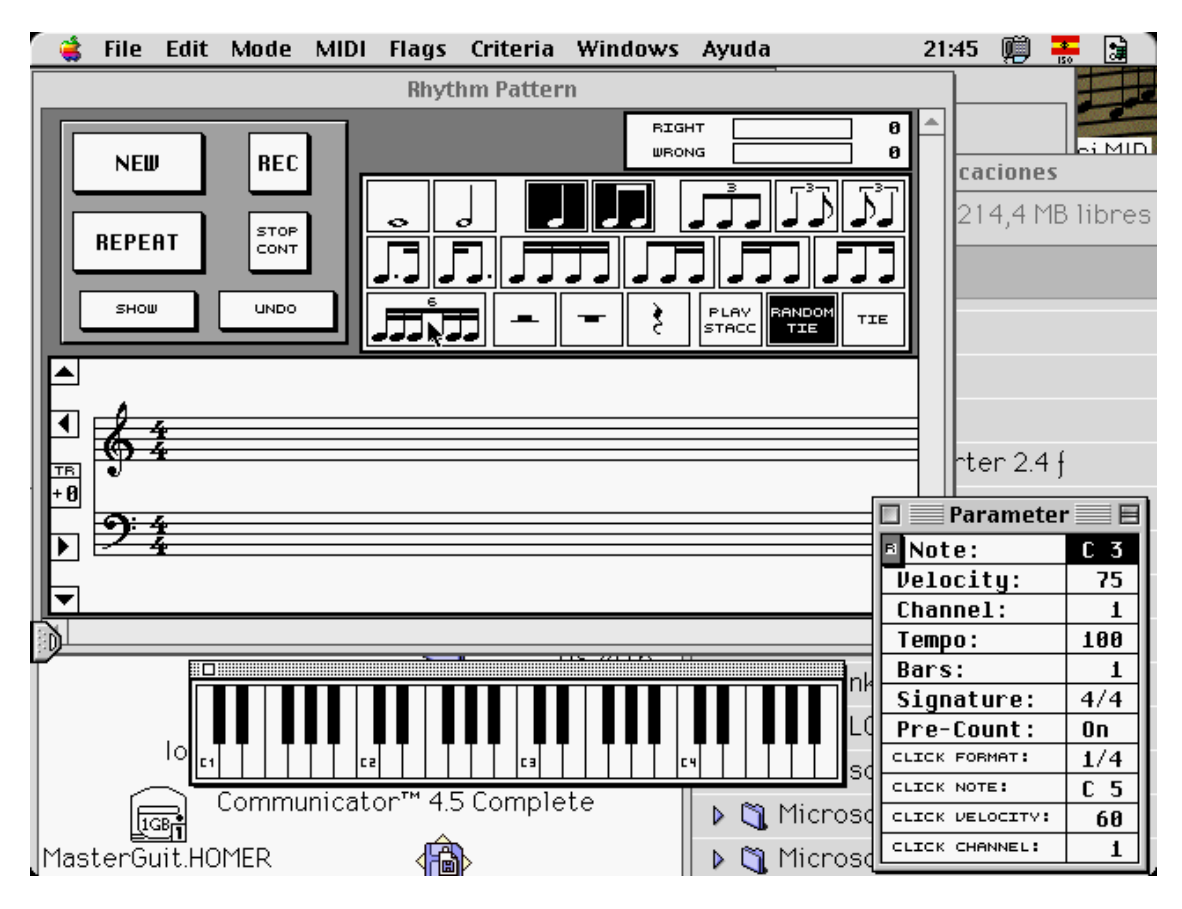

Pantalla de HearMaster

Es interesante añadir que según cita Pérez Gil (1996) muchas investigaciones que se han hecho respecto a la eficacia del estudio con aplicaciones informáticas de este estilo han demostrado su valor sobre los sistemas tradicionales [Fletcher y Atkinson (1972) y Vaughn (1977) entre otros].

# **ASISTENCIA A LA CREACIÓN**

Si bien con los dos programas anteriores nos movemos en terrenos en los que el

músico puede hacer las tareas correspondientes con o sin la tecnología, el BAND IN A BOX (de PG Music) es de las aplicaciones que nos introducen en la "magia" de los ordenadores, es decir, empiezan a realizar funciones difícilmente desempeñables por un sólo músico. La misión principal del programa consiste en crear acompañamientos de 3 a 5 instrumentos sobre la armonía que el usuario quiera introducir. Esta función es realizada de una manera tan sencilla e intuitiva y los resultados son tan efectivos, que el ámbito de uso del mismo va desde el juego casero al estudio profesional de preproducción.

Es verdad que el programa requiere unos conceptos básicos de armonía y de armonía en cifrado americano, pero son conocimientos fácilmente explicables y aplicables (al menos en un nivel básico) y no fue problema para que los alumnos lo utilizaran sin complejos: siempre existía el recurso de usar las "piezas de lego" (los acordes de la escala mayor) para hacer las "casitas" (las pequeñas obras). Los resultados son espectaculares, y más aún cuando lo que perseguíamos era la integración de el músico instrumentista con el músico arreglista-programador, para lo cual urdimos que la evaluación de esta parte del curso consistiría en introducir en la aplicación una pequeña pieza (inventada o ya existente) cuya melodía principal era interpretada por el alumno con su instrumento (o voz, los alumnos de canto).

Pensemos que hablamos de alumnos cuya edad media es de 15 años, que ya están creando, arreglando e interpretando a la vez. Además el programa permite trabajar sobre diferentes estilos, con lo que cada alumno pudo elegir dentro del campo de su interés. Los momentos que recogemos en vídeo son los correspondientes a la prueba de evaluación. Vemos en este programa un concepto plenamente constructivista del aprendizaje (si se le quiere usar, como es nuestro caso, en el ámbito pedagógico), pues permite jugar con múltiples tipos de planteamiento a la hora de decidir los elementos de la enseñanza (objetivos, contenidos, metodología, evaluación,...) y es necesaria a la vez, una excelente interelación de conocimientos para llevar la tarea a buen puerto. Su manejo no conlleva un resultado dual: bueno o malo, todo puede ser válido si el usuario puede darle coherencia y sus prestaciones y resultados se acomodan al grado de conocimiento del músico que lo utiliza, con lo que es válido en prácticamente cualquier etapa del aprendizaje.

| File Edit Song S M Hp User Sty JK MEL SOL GS Har Ayuda<br>閼                                                                                                    |                                                          | Band-in-a-Box [A Foggy Day.MG1] |                   | 殤<br>赙<br>$\frac{1}{150}$<br>回目                                                       |
|----------------------------------------------------------------------------------------------------|----------------------------------------------------------|---------------------------------|-------------------|---------------------------------------------------------------------------------------|
| <b>REV</b><br>Piano : (1) Acoustic Piano<br>CHR<br><b>BANK</b><br><b>YOL</b><br>⊟ Wz<br><b>田園 이 (Parked)</b><br>PAN<br>Piano Drums<br>  Bass <br>2838485868788898108 90<br>$\sqrt{110}$<br>$\overline{\mathbf{0}}$<br>Ō<br>$\bf{0}$<br>M Guitar<br>Sol<br>Œ<br>String<br>Thru<br>Mel |                                                          |                                 |                   |                                                                                       |
|                                                                                                    |                                                          |                                 |                   |                                                                                       |
| Replay<br>Stop<br>Play                                                                                                    | Hold<br>From                                             | Lyrics<br>Rec                   | <b>Notation</b> 1 | $\begin{array}{ c c }\n\hline\n\textbf{1} & 2 \\ \hline\n\textbf{3} & 4\n\end{array}$ |
| Print<br><b>MID</b><br>.STY<br>Set.<br>Solo<br>Copy<br>- Save<br>Open<br>A FOGGY DAY<br>M f 23 Glen Miller<br>Jazz swing<br>$t=160(1 - 34)$ 3<br>F<br>n<br>$\P$ $\left  \mathbf{f} \right $ 0 $\leq$ no harmony $\geq$                                                               |                                                          |                                 |                   |                                                                                       |
| Opt. NPrint                                                                                                    | <b>Make Make Mond Make A Clean</b> DISCrip B D P G S M S |                                 |                   |                                                                                       |
|                                                                                                    | FMaj7                                                    | $A^{m7b5}$ $D^{7b9}$            | Gm7               | C9                                                                                    |
|                                                                                                    |                                                          | ⊕е                              | Ð                 | סידי                                                                                  |
| Leadin<br>D                                                                                                    | $\ket{1s}$                                               | 2)<br>┿                         | 3)                | 4)                                                                                    |
|                                                                                                    |                                                          |                                 |                   |                                                                                       |
|                                                                                                    |                                                          |                                 |                   |                                                                                       |
| $\blacksquare$                                                                                                    |                                                          |                                 |                   |                                                                                       |

Pantalla de Band in a Box

Su uso va más allá de ser una "banda en una caja", cuando además de usarlo en el aula de informática musical, lo introducimos en la clase de instrumento: música de cámara (el alumno toca acompañado), lectura a vista (la partitura de todos los instrumentos que suenan se muestran a tiempo real en pantalla, incluso con pre-dibujado), creación de material didáctico (playbacks para piezas de repertorio), creador de líneas de improvisación para el estudio de esta materia, armonizador de melodías...

Como pequeñas limitaciones apuntamos que su interface es novedoso para el músico tradicional (al igual que lo puede ser el uso del cifrado americano en la armonía), una paleta armónica amplia pero no ampliable y un uso no demasiado dúctil de la notación una vez introducida vía MIDI (permite hasta dos líneas melódicas).

Veamos una vez más las posibilidades nuevas y las tradicionales:

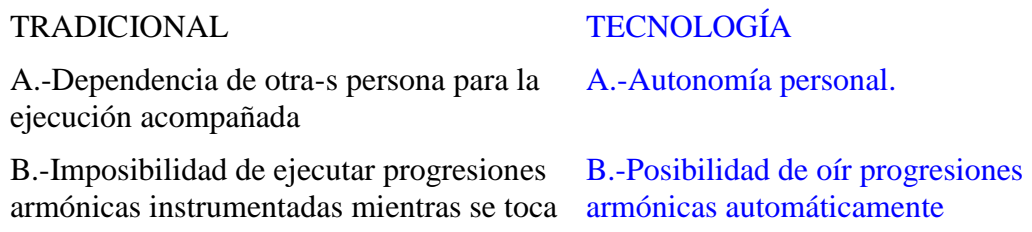

melodías o se escucha.

C.-No existe acompañamiento C.-Instrumentación variada en acompañamientos D.-Lectura a vista sólo D.-Lectura a vista solo o acompañada.

# **SECUENCIACIÓN**

Los programas de secuenciación (grabar obras musicales por trozos, por secuencias) se han erigido como los reyes de la informática musical por el gran auge que han tomado. Gracias al imparable aumento de velocidad de los microprocesadores, estos programas que inicialmente estaban reducidos a la grabación de eventos MIDI, se han visto potenciados por la implementación de editores de partituras, automatización de todos sus parámetros, grabación y edición total de audio digital,...a la vez de instrumentos controladores y esclavos a sus órdenes muy sofisticados,... en fin, que con ellos (con las versiones profesionales) se puede hacer prácticamente de todo.

En el caso de nuestros limitados recursos, escogimos un hermano menor (MICROLOGIC de EMAGIC) para mostrar la forma de trabajo que plantean estas aplicaciones y la base de su extraordinaria potencia.

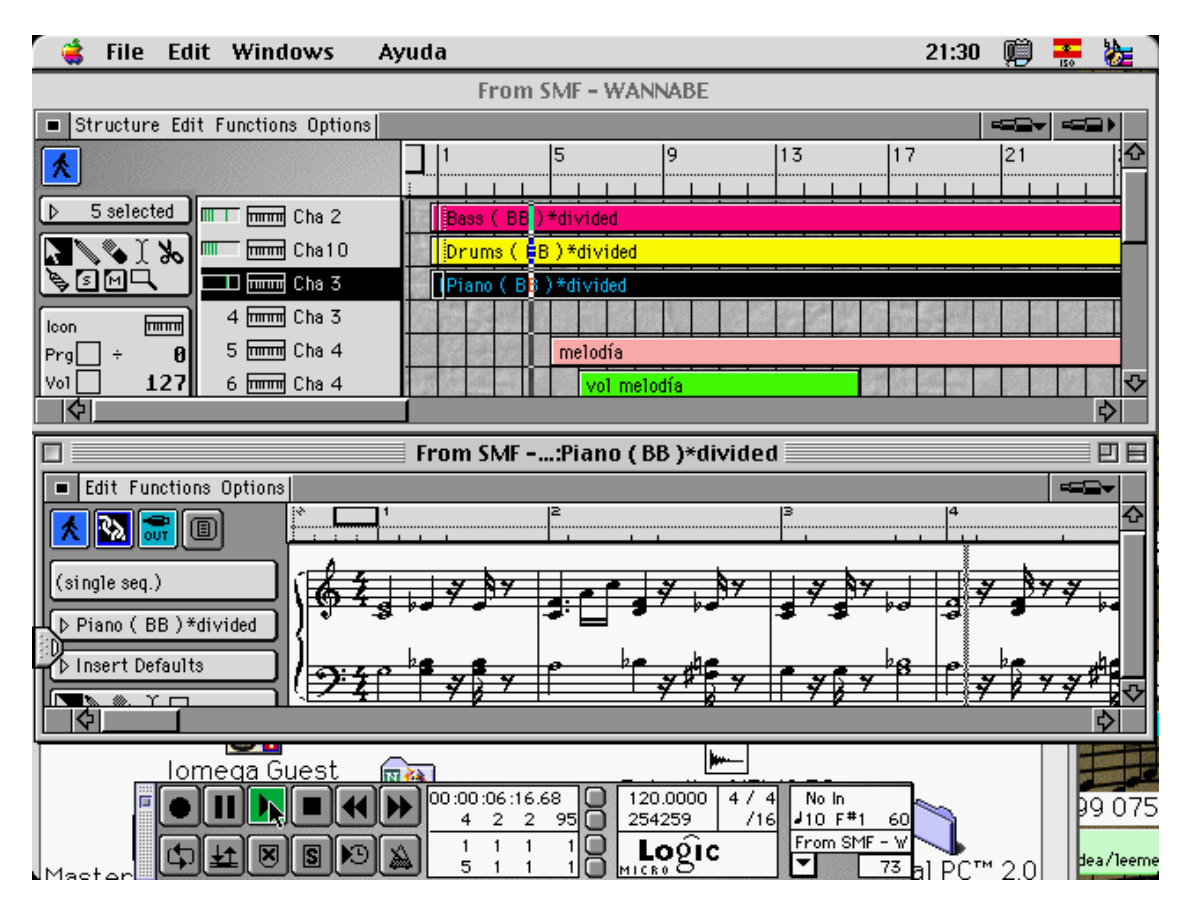

El tarea que hicimos con el programa consistía en introducir una obra existente o de nueva creación desde cero o bien trayéndonos un esquema armónico desde el BAND IN A BOX. Una vez más, parte del objetivo que perseguíamos era enlazar la actividad interpretativa del alumno con el uso de la informática musical, sólo que en esta ocasión y por las mayores posibilidades de los secuenciadores, las realizaciones podían ser más ambiciosas. Dejamos que los alumnos se agruparan por intereses para preparar obras en las que ellos ejecutarían las partes principales y el ordenador y sus periféricos harían el resto. Debido a que ellos tendrían que ser los "solistas" de las obras, los alumnos escogieron piezas entre su repertorio de curso o cercanas a sus tendencias preferidas y posibilidades técnico-instrumentales. Una vez más los resultados fueron sencillamente sorprendentes, ya que el nivel general final de las ejecuciones hombre-máquina sobrepasó las expectativas de alumnos y profesor.

No podemos resistir la tentación de enumerar algunas de las posibilidades que Johnson (1996) sugiere para los secuenciadores en clase: Preparar música para acompañar (solistas o grupos), enseñar música en cualquier nivel, enseñar conceptos de arreglo a cualquier nivel, usarlos como herramienta para presentar música a nuestros estudiantes, enseñar conceptos rítmicos, dictados, realización de proyectos musicales de clase y ensayos interactivos.

Al igual que sucedió con el BAND IN A BOX, el modelo de enseñanza que proyecta este tipo de aplicaciones nos acerca sorprendentemente a muchas teorías pedagógicas en boga. Conceptos como el de la inteligencia repartida de Perkins, el aprendizaje significativo de Ausubel y la zona de desarrollo próximo de Vigotsky cobran sentido con la forma de trabajar de los programas de secuenciación, programas abiertos en los que el proceso de aprendizaje puede tomar diferentes caminos según su protagonista.

## **CONCLUSIONES**

Creemos que el éxito logrado con esta experiencia piloto se basa en los siguientes puntos:

\* Objetivos: Ambiciosos pero alcanzables (cuatro programas tratados a nivel básico pero efectivo).

\* Contenidos: Novedad y aplicabilidad de la materia.

\* Motivación: Alta por la curiosidad despertada y además por la posibilidad de trabajar sobre elecciones de los alumnos.

\* Medios: Aula mínimamente equipada.

\* Tareas didácticas: Las tareas se han realizado exclusivamente en el aula, durante las horas de clase (1.30 a la semana) y han sido apropiadas en tiempo y dificultad, sin sobrecargar al alumno en casa.

\* Secuenciación: programación minuciosa diaria y orden idóneo de presentación de la materia: desde los programas más fácilmente asimilables a los más complejos.

\* Evaluación: No ha consistido en un "volcado" de información, sino en realizaciones artísticas en las que el alumno se ha involucrado desde sus conocimientos previos.

Es verdad que hemos tratado de seguir los consejos de Martí (ibid) cuando enumera las características generales del entorno informático para el aprendizaje:

1.-Utilización de variedad de Software: Eao, Ieao, ....: Nosotros hemos utilizado tres filosofías diferentes (edición de partituras, pedagogía-EAO, y programas abiertos tipo BAND IN A BOX y MICROLOGIC)

2.-Aprovecharse de las ventajas de los medios informáticos: No usar los ordenadores como se usan los medios tradicionales: Hemos hecho funciones tradicionales de manera totalmente novedosa y otras funciones impensables sin la tecnología.

3.-Combinar actividades con ordenador con otras que usen otros medios: Hemos logrado que los alumnos trabajen con su propio instrumento y con el ordenador.

4.-Considerar la actividad estructurante del alumno como elemento central del entorno de aprendizaje: Los alumnos han tenido que tomar decisiones (tipos de música), planificar (cómo introducirla en el ordenador), valorar los esfuerzos (si eran capaces en los tiempos y formas disponibles), corregir sus errores,...

5.-Crear situaciones de aprendizaje a partir de contenidos específicos: No hemos utilizado el ordenador por sí mismo, sino en función de necesidades específicas del músico actual en las que el ordenador es ya una herramienta fundamental.

6.-Analizar genéticamente la tarea y establecer relaciones con las teorías implícitas de los alumnos: Los alumnos, por su edad, conocimientos previos y entorno socio-cultural, estaban plenamente preparados para todas la tareas propuestas. Todas las tareas tenían relación con actividades ya realizadas en sus estudios en mayor o menor medida.

7.-Definir la intervención del enseñante: El rol del profesor cambia totalmente, ya no se interpone entre el conocimiento y el alumno, sino que ostenta la figura del FACILITADOR, guía, tutor, acompañante,... que gracias a sus conocimientos y experiencia, puede ayudar al alumno en su avance y facilitar su autoformación.

8.-Considerar el papel jugado por los otros alumnos en el proceso de aprendizaje: Se ha trabajado individualmente y en grupo para tareas más complejas.

En fin, nos gusta decir con Marton que:

"Ha pasado ya el tiempo de cuestionar la utilidad de esas nuevas tecnologías. Están aquí y habrá muchas más el próximo siglo veintiuno. Debemos prepararnos para una excelente formación, todos los maestros y formadores del futuro, con miras a utilizar, de manera inteligente y humana, esas nuevas tecnologías y esos nuevos sistemas que serán nuestra ayuda y complemento indispensable y valioso para formar a los seres humanos".

### **BIBLIOGRAFÍA:**

BOSSUET, G.(1985) *La computadora en la escuela*. Buenos Aires: Paidos educador

CURRÍCULO DE LAS ENSEÑANZAS DE MÚSICA DE LOS GRADOS ELEMENTAL Y MEDIO DE LA COMUNIDAD AUTÓNOMA CANARIA. (BOC nº115, de 9 de Septiembre de 1996)

INOSE-PIERCE. (1985) *Tecnología de la información y civilización*. Barcelona: Labor.

JOHNSON, K. "10 Ways to Use a MIDI Sequencer in the Classroom" en *Music and Computers*. Nov-Dec 1996. Vol2 nº6. Pag.73-74.

MARTÍ, E. (1992) *Aprender con ordenadores en la escuela*. Barcelona: Ice-Horsori.

PÉREZ GIL,M. (1996) "La música en la formación integral de la persona" en *Tratado de Educación Personalizada.* Nº18 Madrid: Rialp. Pag.222

PERKINS, D.(1995) *La Escuela Inteligente*. Barcelona: Gedisa

**DIRECCIONES:**

Micrologic y Hearmaster son de **Emagic** (http://www.emagic.de/home.html)

Finale es de **Coda** (http://www.codamusic.com)

Band in a Box es de **PG.Music** (http://www.pgmusic.com/index.html)

OooooOooooo

#### **INFORMÁTICA MUSICAL EN EL CONSERVATORIO: EXPECTATIVAS DE UN COMIENZO**

#### **DATOS DEL AUTOR/ES:**

**Fernando Bautista Vizcaíno**. (Departamento de cuerda.Conservatorio Superior de Música de Las Palmas GC. C/Maninidra, 1 - 35002 Las Palmas GC)

#### **RESUMEN:**

La presente comunicación trata de la experiencia piloto de una clase de informática musical en el Conservatorio Superior de Música de Las Palmas GC. El planteamiento que se realizó, los objetivos que se perseguían y la conexión con algunas teorías de aprendizaje de la tecnología. También se abordan las características de las aplicaciones trabajadas y algunas conclusiones de la experiencia.

#### **DESCRIPTORES:**

Informática - Música - Conservatorio - Midi